# Réveil lumineux - essai

Horloge lumineuse. Horloge/lampe habillée en contreplaqué

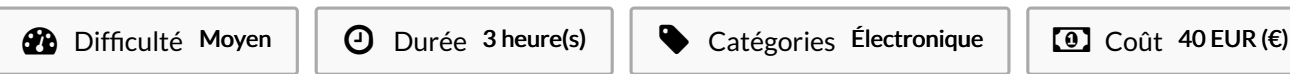

### Sommaire

[Introduction](#page-0-0) Étape 1 - [structure](#page-0-1) CP Étape 2 - [impression](#page-1-0) 3D - boutons Étape 3 - [Arduino](#page-2-0) Étape 4 - [découpe](#page-2-1) vinyle Commentaires

## <span id="page-0-0"></span>Introduction

Horloge faite lors de l'atelier Fibres 2018 à Nantes (UNAMA - Compagnons du devoir - FABLAB de Nantes) Horloge habillée en CP, qui s'éclaire avec l'alarme et/ou en lampe de chevet.

#### Matériaux

CP 5mm tissu transparent (type kvadrat) vynile

#### **Outils**

découpe laser découpe vynile imprimante 3D arduino - LED - real clock module DS1302 PC écran LCD buzzer

## <span id="page-0-1"></span>Étape 1 - structure CP

- choisir le modèle de découpe (choix esthétique)

- faire le dessin sur un logiciel 2D (comme inkscape) et convertir le fichier en PDF

- transférer le PDF dans le logiciel de la découpe laser qui le convertira en dessin vectoriel et lancera la découpe (voir photos)
- poncer pour nettoyer les traces de brûlures et assembler.
- coller au scotch double face le tissus transparent à l'intérieur de la carcasse pour décorer les découpes.

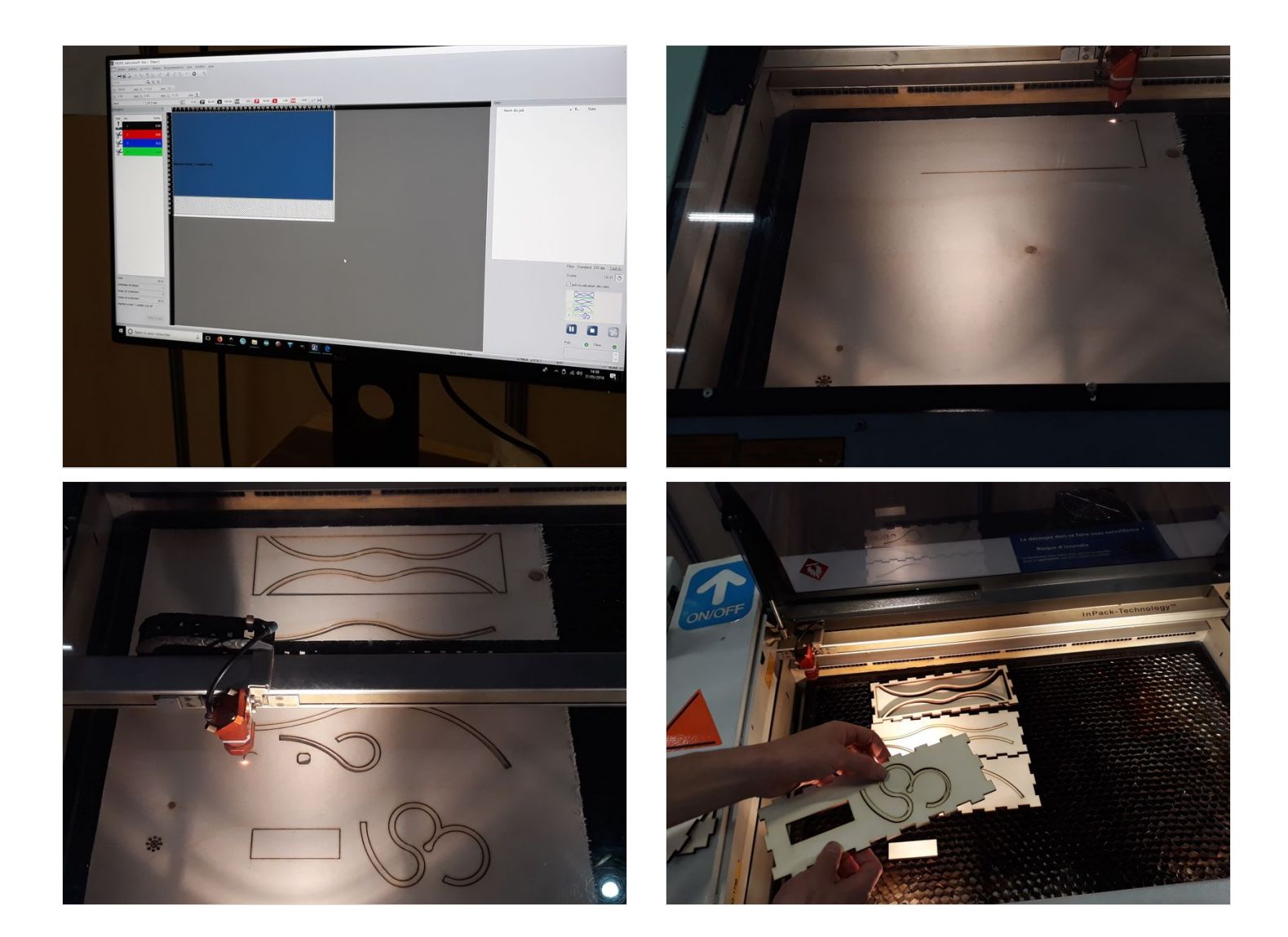

## <span id="page-1-0"></span>Étape 2 - impression 3D - boutons

- dessiner les boutons sur un logiciel 3D (comme sketchup)
- importer sur le logiciel des imprimantes 3D
- lancer la fabrication
- nettoyer les bavures

# <span id="page-2-0"></span>Étape 3 - Arduino

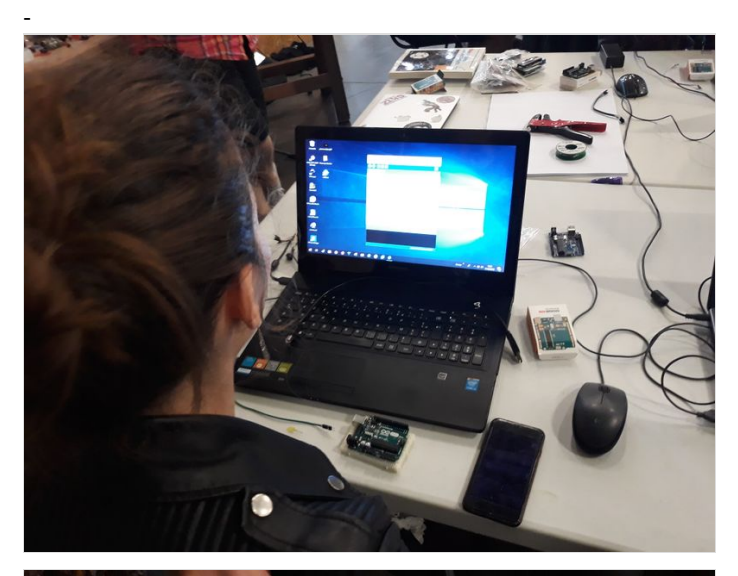

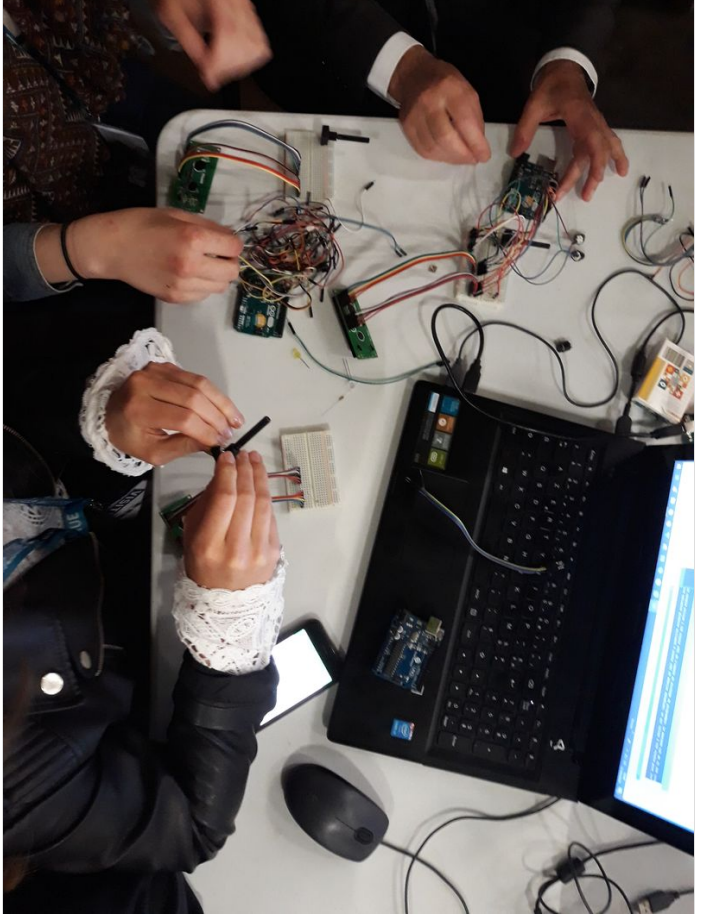

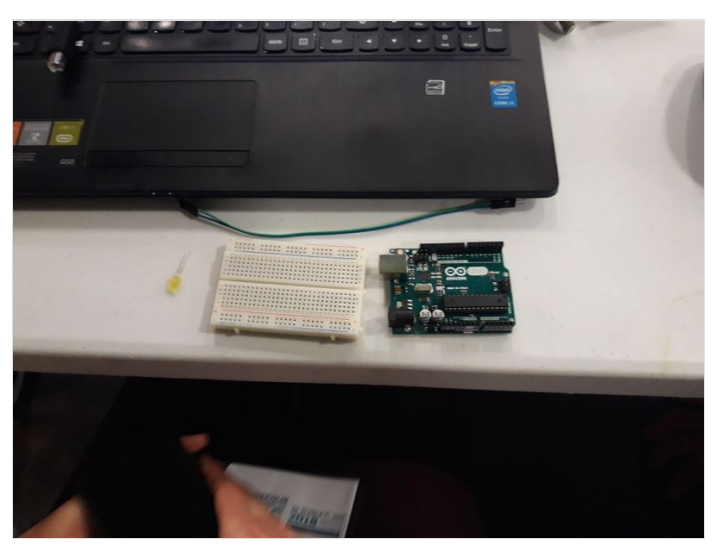

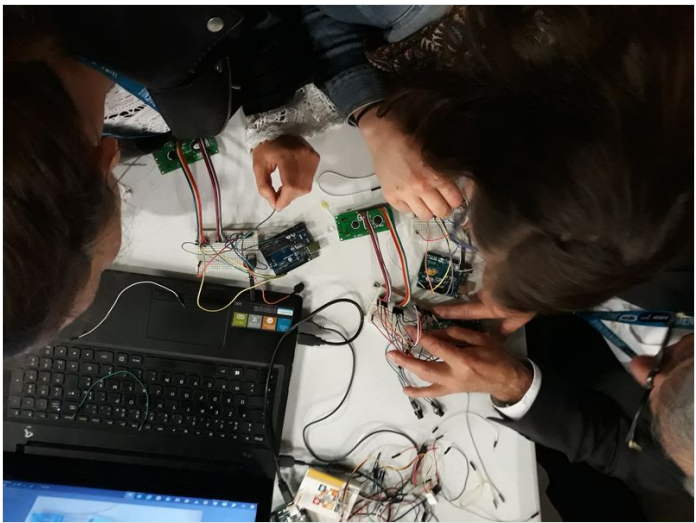

## <span id="page-2-1"></span>Étape 4 - découpe vinyle

- dessiner le modèle choisi sur un logiciel 2D
- lancer la découpe sur le support vinyle choisi
- faire le transfert sur la carcasse.